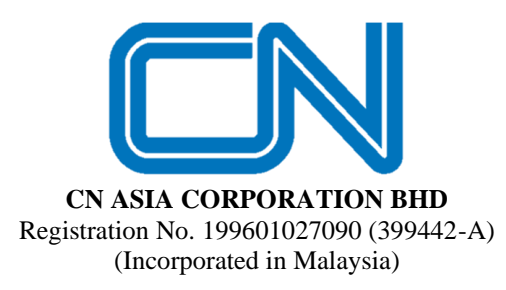

**ADMINISTRATIVE NOTES FOR THE EXTRAORDINARY GENERAL MEETING ("EGM")**

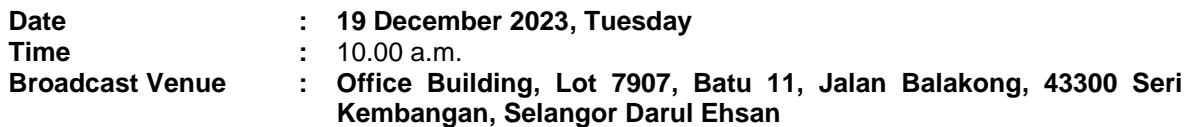

#### *Entitlement to Participate and Appointment of Proxy*

- Only members whose names appear on the Record of Depositors as at **12 December 2023** shall be eligible to attend, speak and vote at the EGM or appoint a proxy(ies) and/or the Chairman of the Meeting to attend and vote on his/her behalf.
- If you are unable to attend the meeting on **19 December 2023**, you may appoint the Chairman of the meeting as proxy and indicate the voting instructions in the Proxy Form.
- If you wish to participate in the EGM yourself, please do not submit any Proxy Form for the EGM. You will not be allowed to participate in the EGM together with a proxy appointed by you.
- Accordingly, proxy forms and/or documents relating to the appointment of proxy/corporate representative/attorney for the EGM whether in hard copy or by electronic means shall be deposited or submitted in the following manner not later than **Monday, 18 December 2023** at **10.00 a.m.**:
	- (i) In Hard copy:

By hand or post to the office of the Share Registrar, Tricor Investor & Issuing House Services Sdn Bhd at Unit 32-01, Level 32, Tower A, Vertical Business Suite, Avenue 3, Bangsar South, No. 8, Jalan Kerinchi, 59200 Kuala Lumpur or its Customer Service Centre at Unit G-3, Ground Floor, Vertical Podium, Avenue 3, Bangsar South, No. 8, Jalan Kerinchi, 59200 Kuala Lumpur;

(ii) By Electronic form:

All members can have the option to submit proxy forms electronically via TIIH Online and the steps to submit are summarised below:

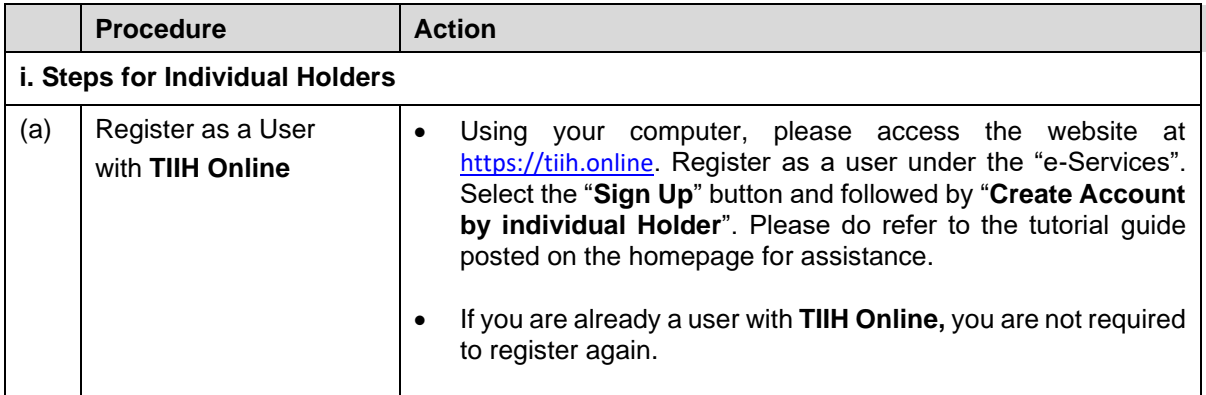

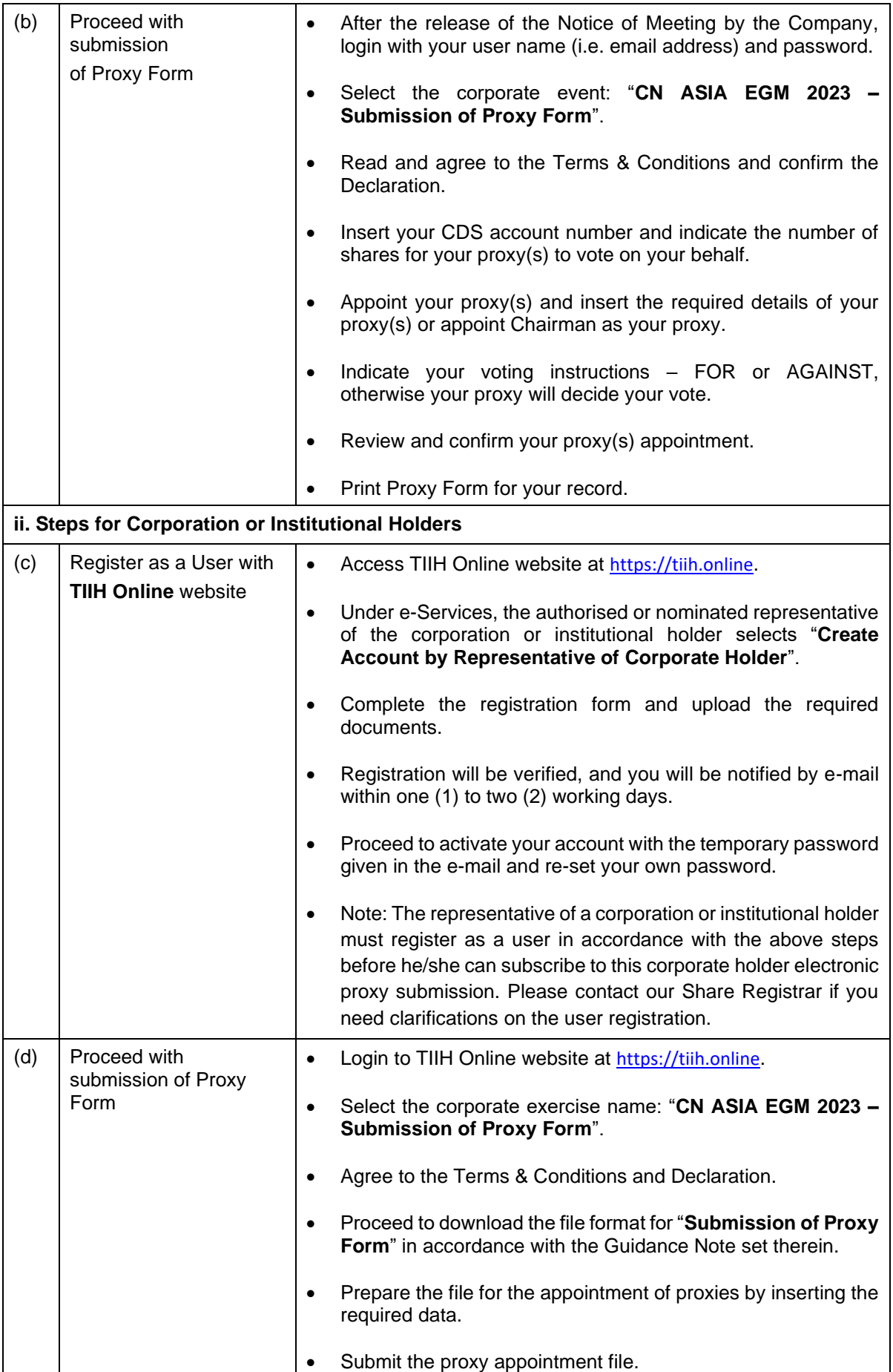

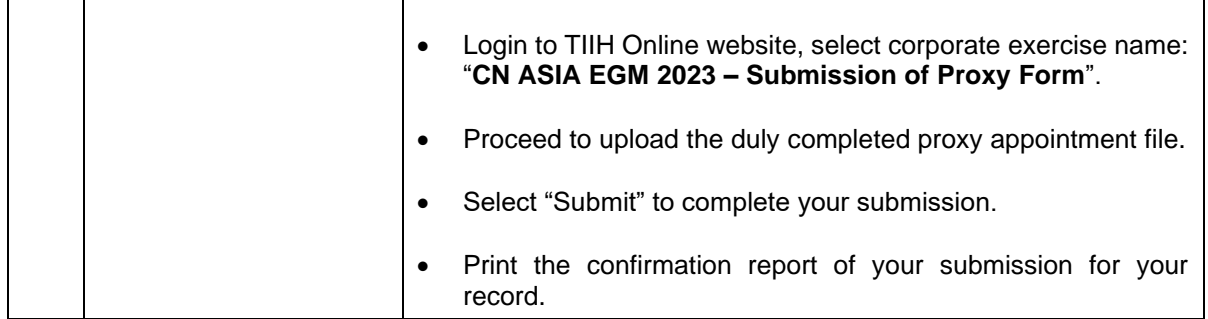

### **Meeting Registration**

- Registration will start at **9.30 a.m..**
- Please present your original MyKad/passport to the registration staff for verification.
- Upon verification, you are required to write your name and sign the Attendance list placed on the registration table.
- You will be given a wristband for the purpose of voting at this EGM.
- You must wear the wristband throughout the EGM as no person will be allowed to enter the meeting hall without the wristband. There will be no replacement in the event you lose or misplace the wristband.
- If you are attending the meeting as a member as well as a proxy, you will be registered once and will be given only one wristband to enter the meeting hall.
- No person will be allowed to register on behalf of another person even with the original Mykad/passport of the other person.
- **Help Desk** 
	- Please proceed to the Help Desk for any clarification or queries apart from registration details.
	- The Help Desk will also handle revocation of proxy's appointment.

### *Voting at Meeting*

- The Voting at the EGM will be conducted by poll in accordance with Paragraph 8.29A of Bursa Malaysia Securities Berhad Main Market Listing Requirements.
- The voting session will commence as soon as the Chairman calls for the poll to be opened.
- Upon completion of the voting session for the EGM, the Scrutineers will verify and announce the poll results followed by the Chairman's declaration whether the resolutions are duly passed.

### *Results of the voting*

▪ The resolutions proposed at the EGM and the results of the voting will be announced at the EGM and subsequently via an announcement made by the Company through Bursa Malaysia at [www.bursamalaysia.com.](http://www.bursamalaysia.com./)

## **No Breakfast / Lunch Pack, Door Gift or Food Voucher**

▪ There will be no distribution of breakfast / lunch packs, door gifts or food vouchers during the EGM.

# **Parking**

▪ Kindly note that parking is free for all attendees.

#### **No Recording or Photography of the Meeting Proceedings**

▪ Strictly **NO** unauthorised recording or photography of the proceedings of the EGM is allowed.

## *Enquiry*

▪ If you have any enquiry prior to the meeting, please call our Share Registrar, Tricor at +603-2783 9299 during office hours i.e. from 8.30 a.m. to 5.30 p.m. (Monday to Friday).